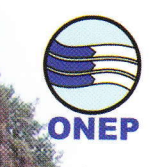

## FOLLUTION<br>DES EAUX DOUCES EPURATION<br>DES EAUX USÉES

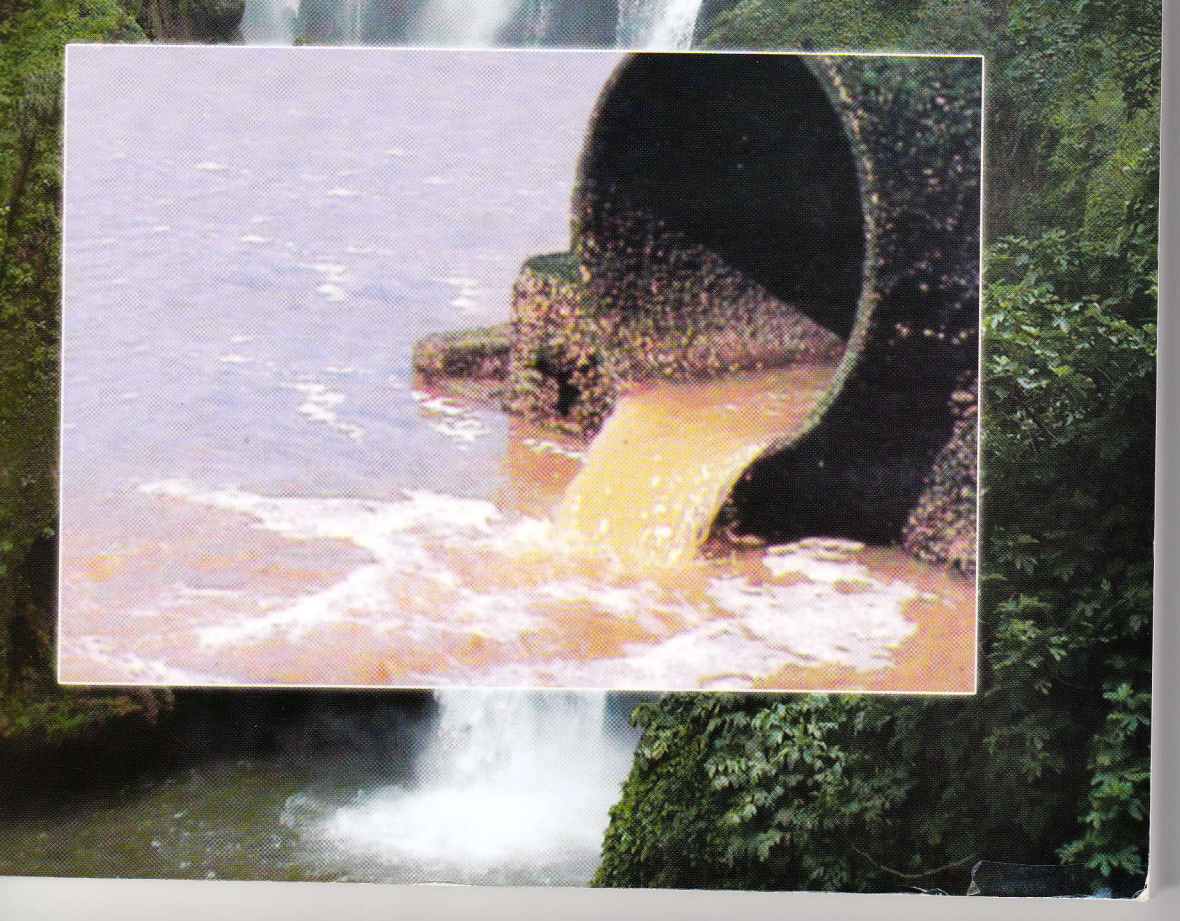